# marantz®

**Model NA-11S1 Getting Started**

Network Audio Player

Download from Www.Somanuals.com. All Manuals Search And Download.

ENGLISH DEUTSCH FRANÇAIS ITALIANO ESPAÑOL NEDERLANDS SVENSKA ESPAÑOL NEDERLANDS SVENSKA ESPAÑOL NEDERLANDS SVE<br>ENGLISH

#### **Welcome**

Thank you for choosing a Marantz network audio player. This guide provides step-by-step instructions for setting up your network audio player.

#### **If you have setup problems:**

If you need additional help in solving problems, contact Marantz customer service in your area.

## **Before You Begin**

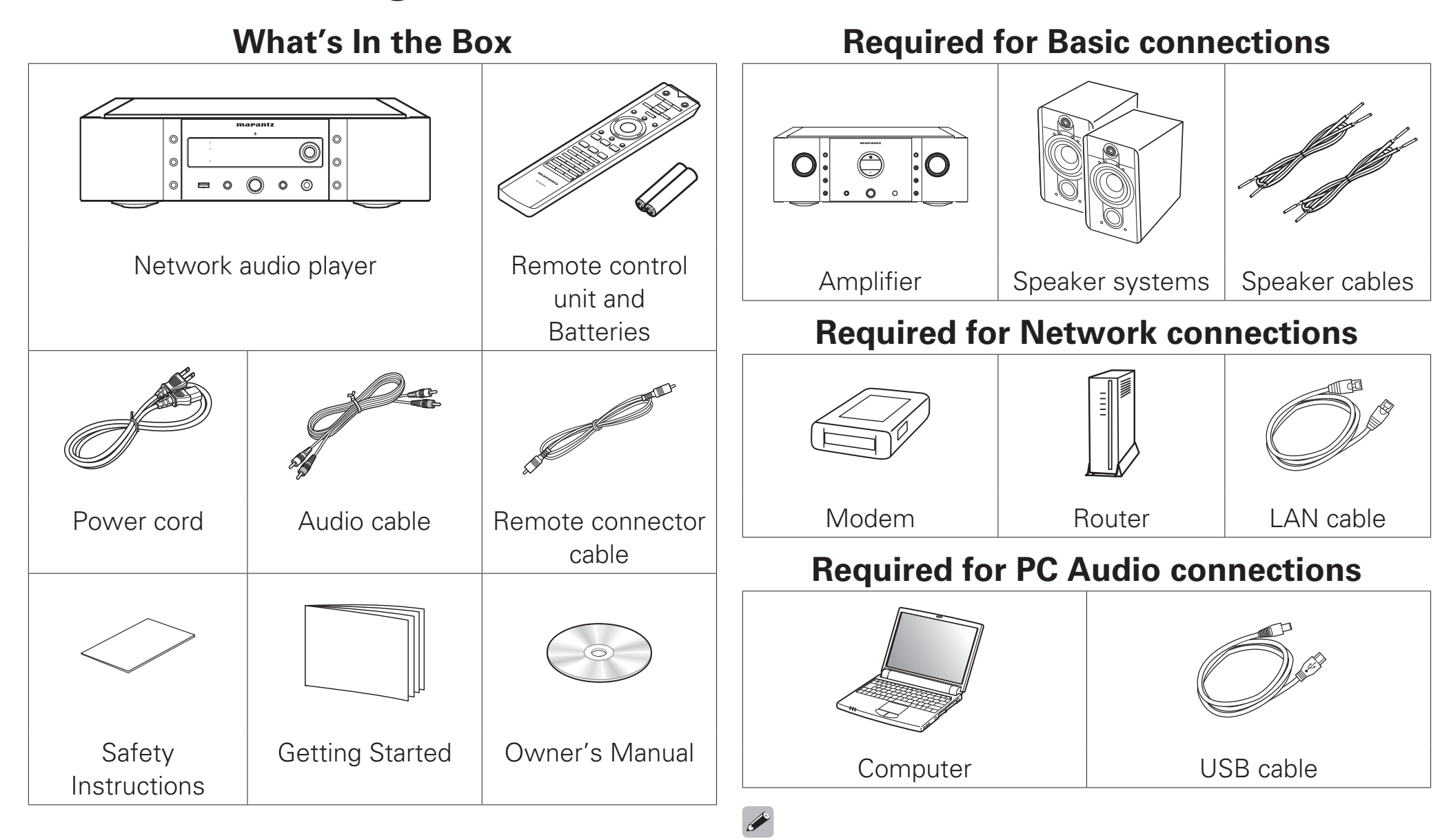

These drawings are for illustrative purposes only and may not represent the actual product(s).

ENGLISH DEUTSCH FRANÇAIS ITALIANO ESPAÑOL NEDERLANDS SVENSKA ESPAÑOL NEDERLANDS SVENSKA ESPAÑOL NEDERLANDS SVE<br>ENGLISH

#### **Setup Steps**

#### **There are five steps to the setup process.**

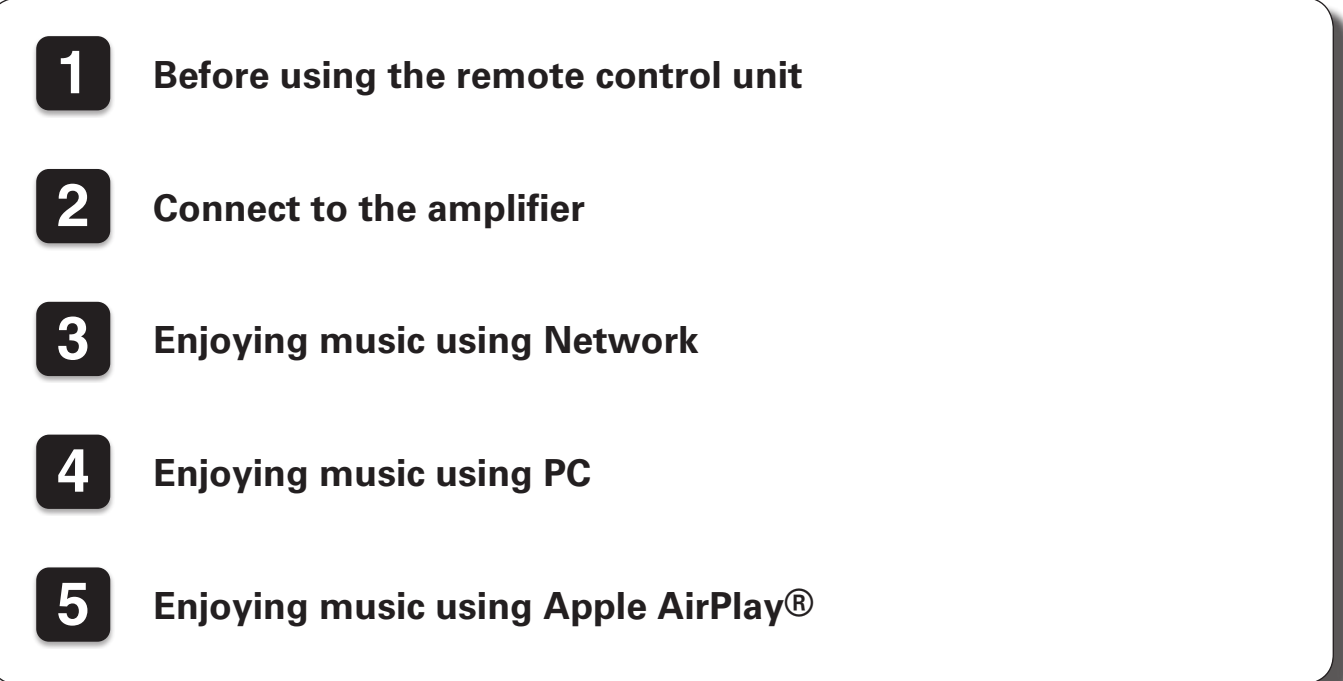

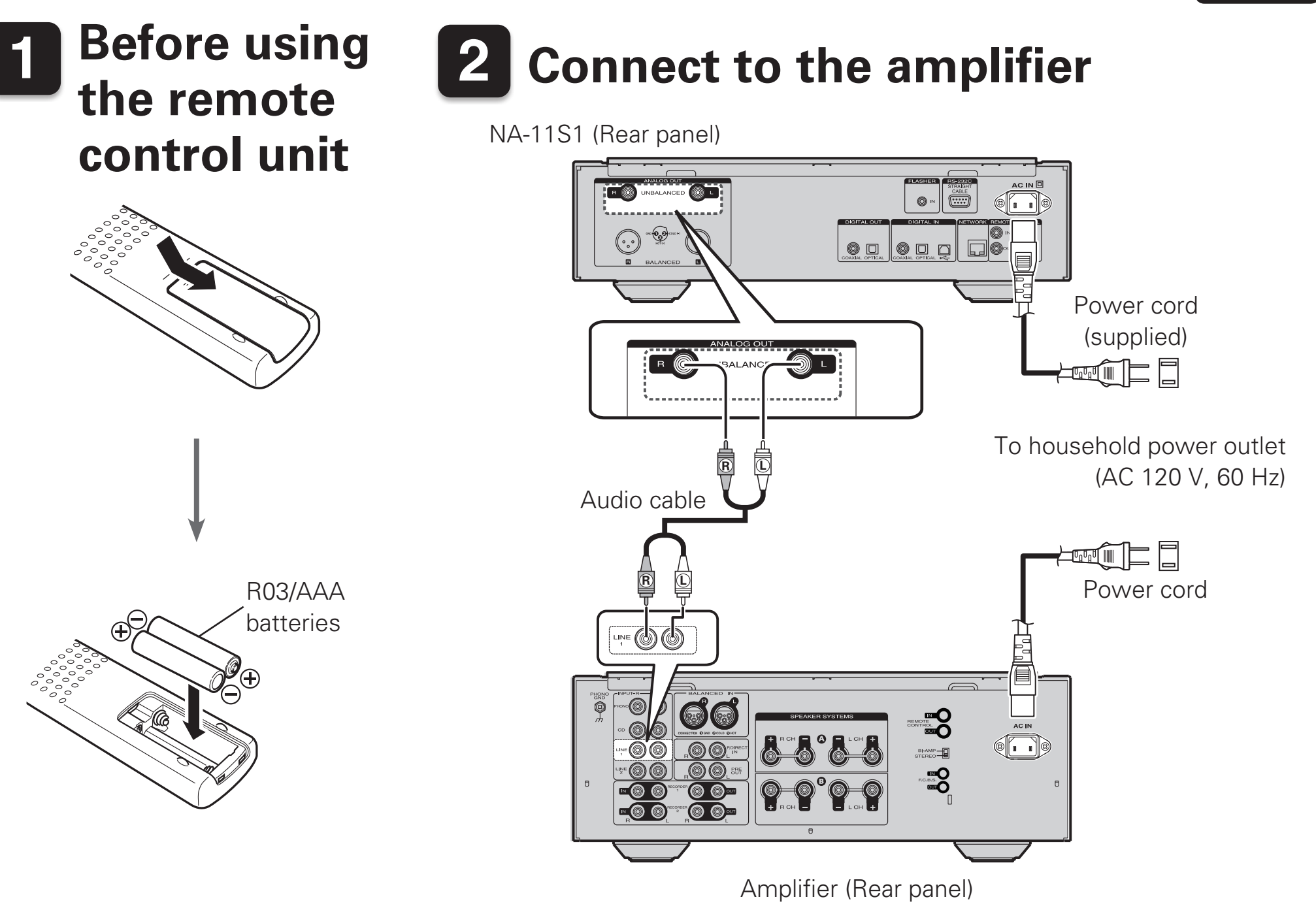

# **3 Enjoying music using Network**

## **□ Connect to Network**

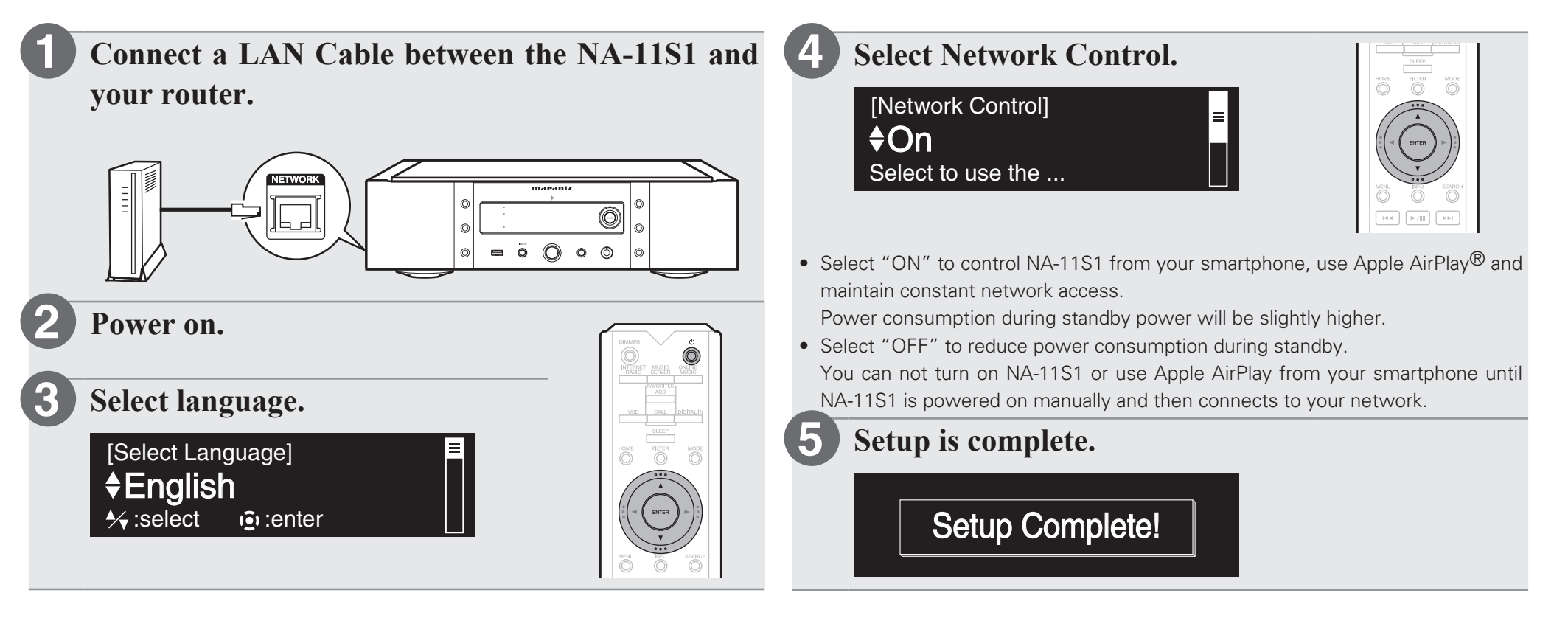

#### n**Listen to Internet Radio**

#### **1**

#### **Press INTERNET RADIO.**

- **Select the item, then press ENTER. 2**
- **Repeat step 2 to select the station, then press ENTER. 3**

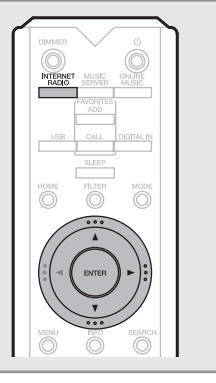

**Contract Contract Contract Contract Contract** 

You can play back music files stored on a PC or NAS within the same network. For instructions on how to play back these files, see "Playing files stored on a PC and NAS" in the Owner's Manual.

**4 Enjoying misic using PC**

# □ Connect to PC

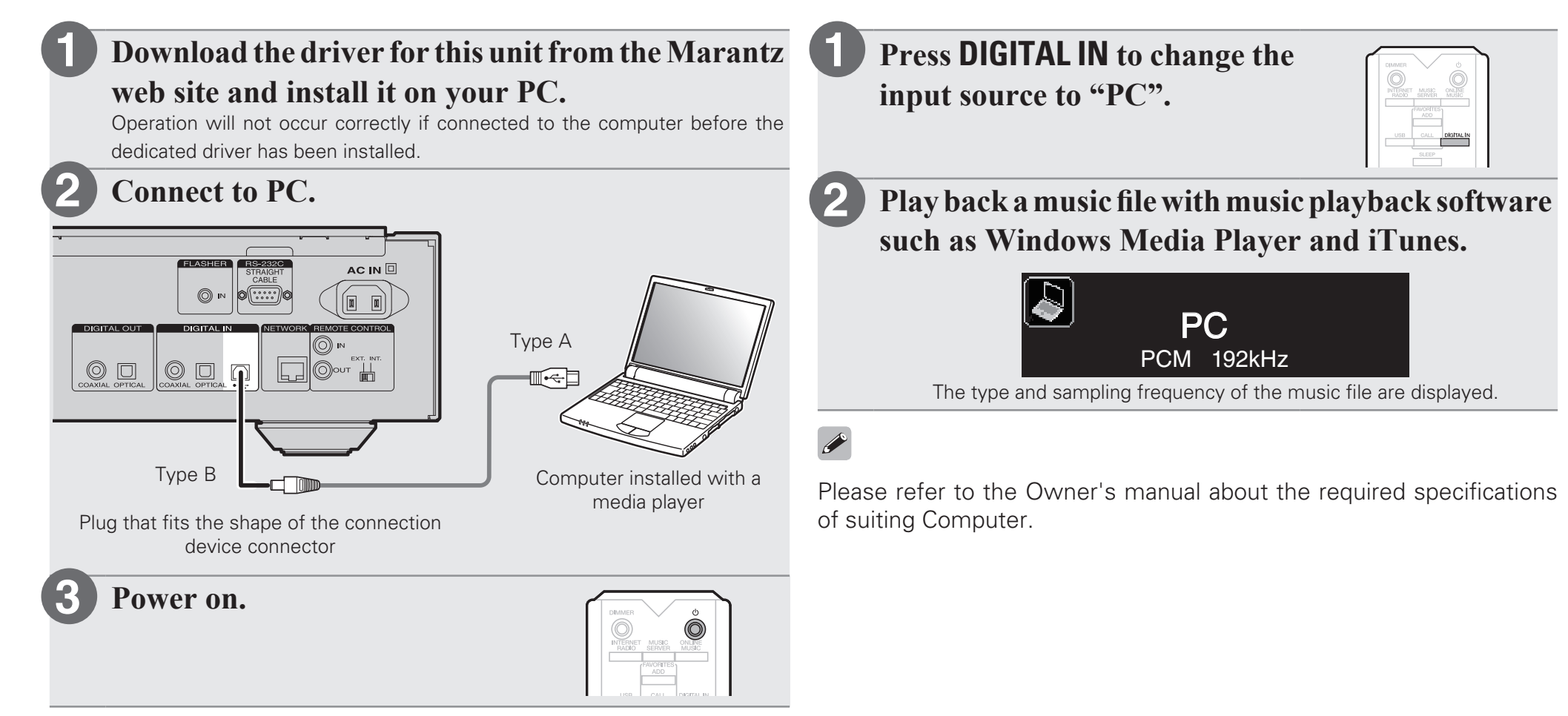

n**Listen to PC Audio**

When you turn on the power of this unit for the first time, the Quick Setup menu is displayed. Perform settings according to the instructions shown on the display.

# **5 Enjoying music using Apple AirPlay®**

![](_page_8_Figure_2.jpeg)

#### **Owner's Manual**

The included CD-ROM contains an Adobe PDF version of the full owner's manual for the network audio player. Please reference this manual for more details about the setup and operation of the network audio player and it's features.

![](_page_9_Picture_3.jpeg)

![](_page_9_Picture_4.jpeg)

Product Name : Network Audio Player Model Number : NA-11S1

#### www.marantz.com

You can find your nearest authorized distributor or dealer on our website.

![](_page_10_Picture_2.jpeg)

D&M Holdings Inc.<br>Printed in China 5411 11052 00AM Printed in China 5411 11052 00AM V00

Free Manuals Download Website [http://myh66.com](http://myh66.com/) [http://usermanuals.us](http://usermanuals.us/) [http://www.somanuals.com](http://www.somanuals.com/) [http://www.4manuals.cc](http://www.4manuals.cc/) [http://www.manual-lib.com](http://www.manual-lib.com/) [http://www.404manual.com](http://www.404manual.com/) [http://www.luxmanual.com](http://www.luxmanual.com/) [http://aubethermostatmanual.com](http://aubethermostatmanual.com/) Golf course search by state [http://golfingnear.com](http://www.golfingnear.com/)

Email search by domain

[http://emailbydomain.com](http://emailbydomain.com/) Auto manuals search

[http://auto.somanuals.com](http://auto.somanuals.com/) TV manuals search

[http://tv.somanuals.com](http://tv.somanuals.com/)